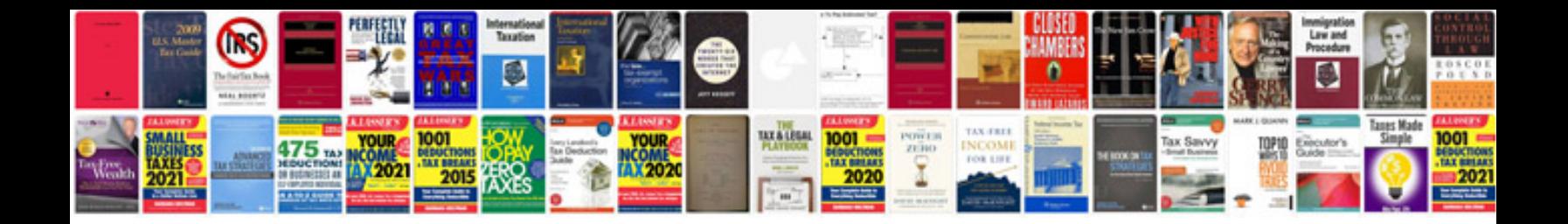

## **Trigonometry important formulas**

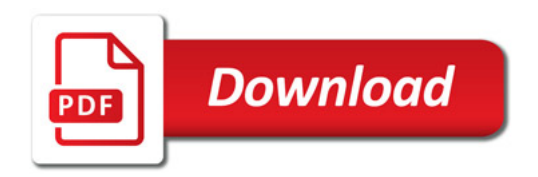

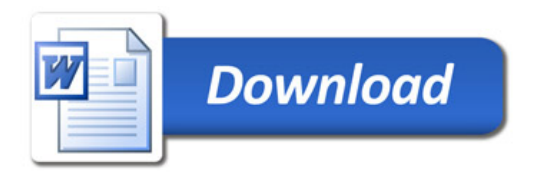